# Introduction to ILC-LDC Simulation and **Reconstruction** Software

Frank Gaede D ESY ILC Detector and Physics Workshop, Snowmass

August 14-27, 2005

1

# **Outline**

- Introduction overview international software
- Central tools for LDC study
	- LCIO data model & persistency
	- Simdet fast simulation
	- Brahms geant3 full simulation and reconstruction
	- Mokka geant4 full simulation
	- Marlin C++ reconstruction framework
	- LCCD conditions data toolkit
	- GEAR geometry description
- Summary & Outlook

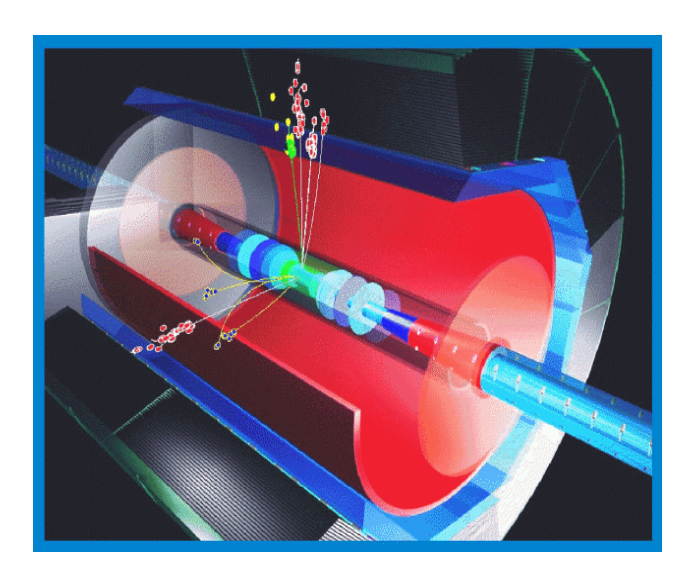

### Detector Concept Study

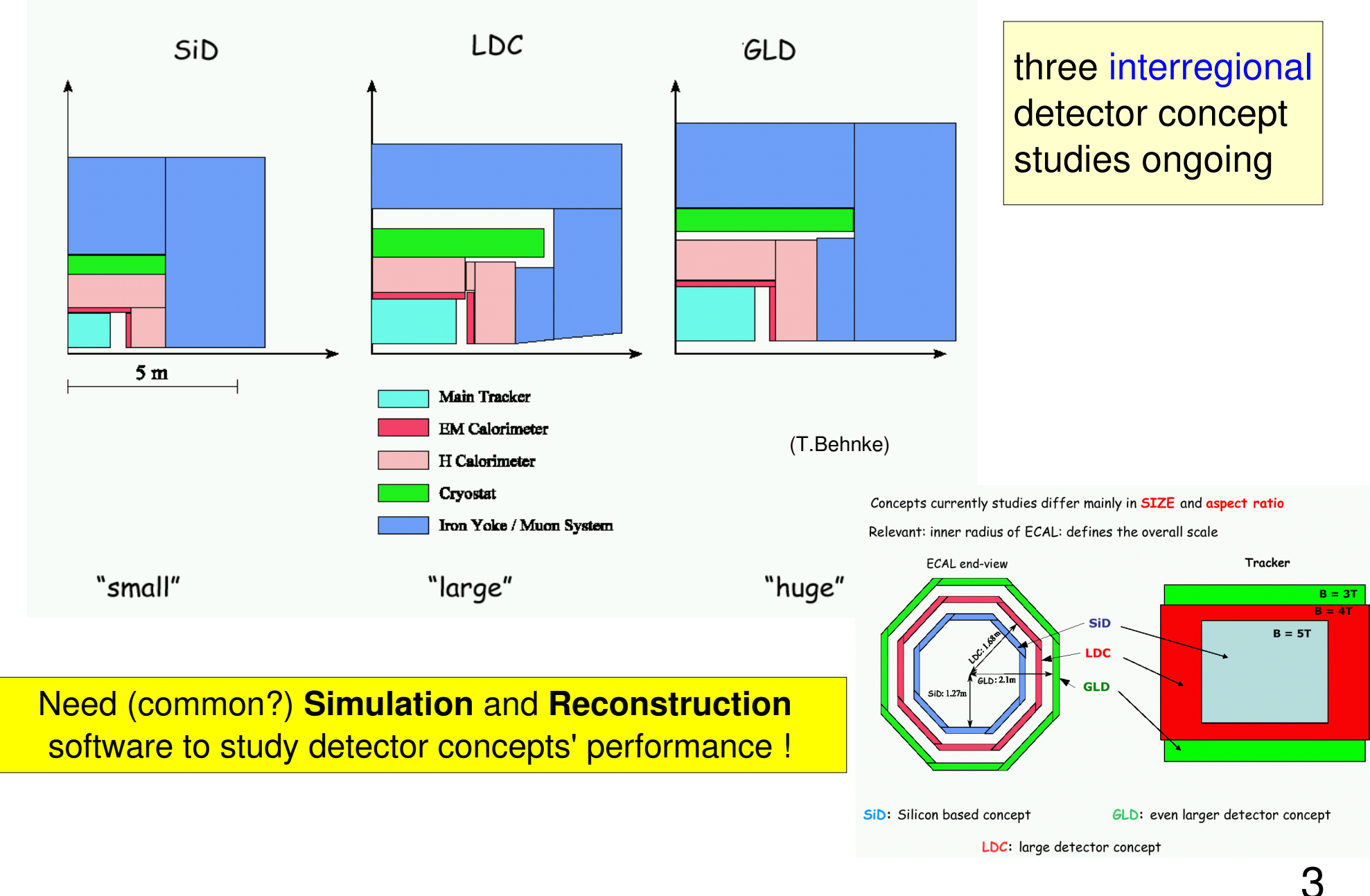

ഥ

## ILC software packages

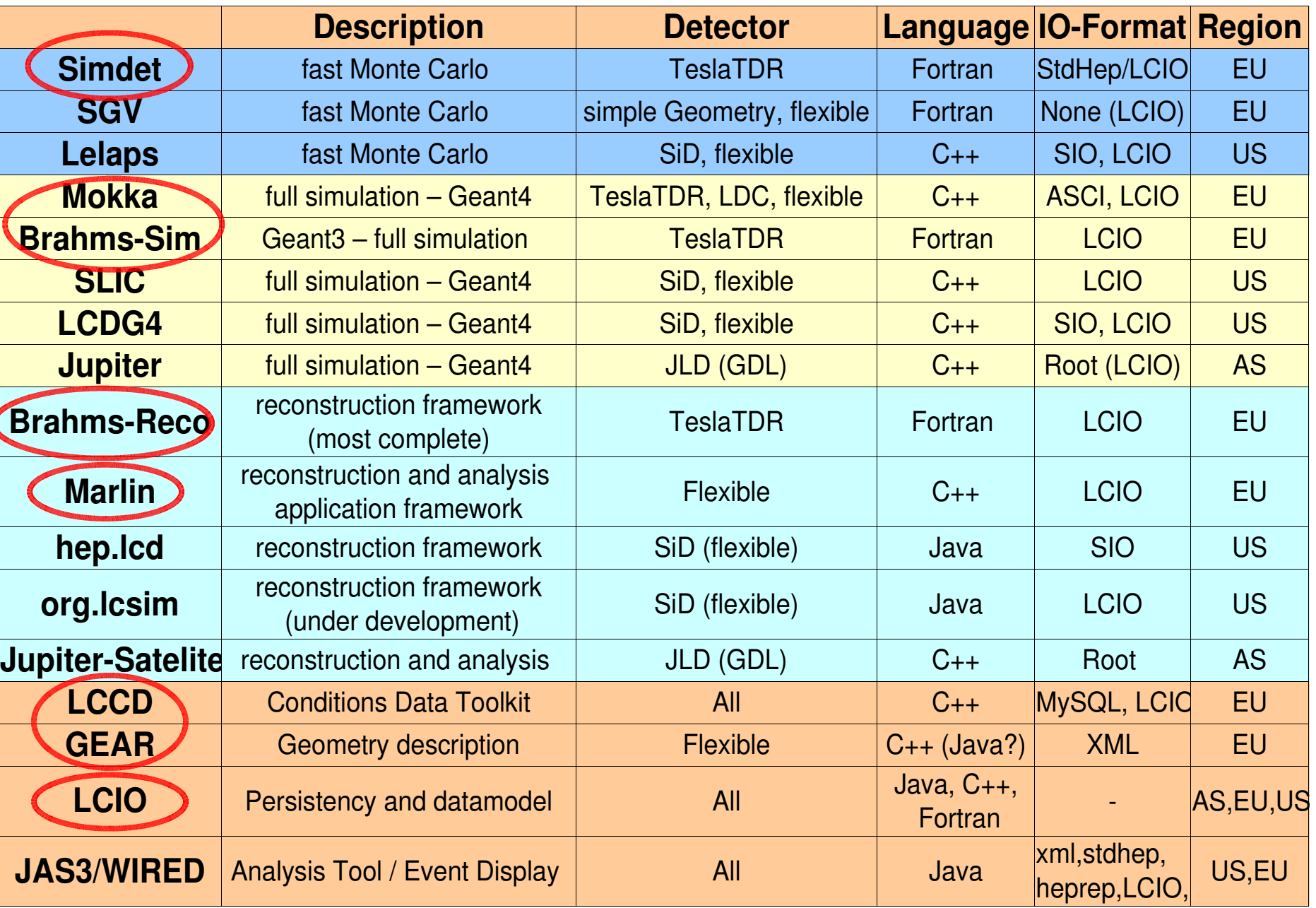

### A Common Software Framework for the ILC ?

- a common software framework for the ILC that is flexible and easy to use would be highly desirable
	- (also for detector concept study!)
- but:
	- ILC emerged out of three regional studies
	- all groups have developed their own software as needed for the R&D
	- different languages used: C++, Java, f77
- ...
- aim:
	- develop modular software and define interfaces so that packages can coexist/cooperate **(and eventually converge !? )**
- common basis: **LCIO**

### Overview of LDC software tools

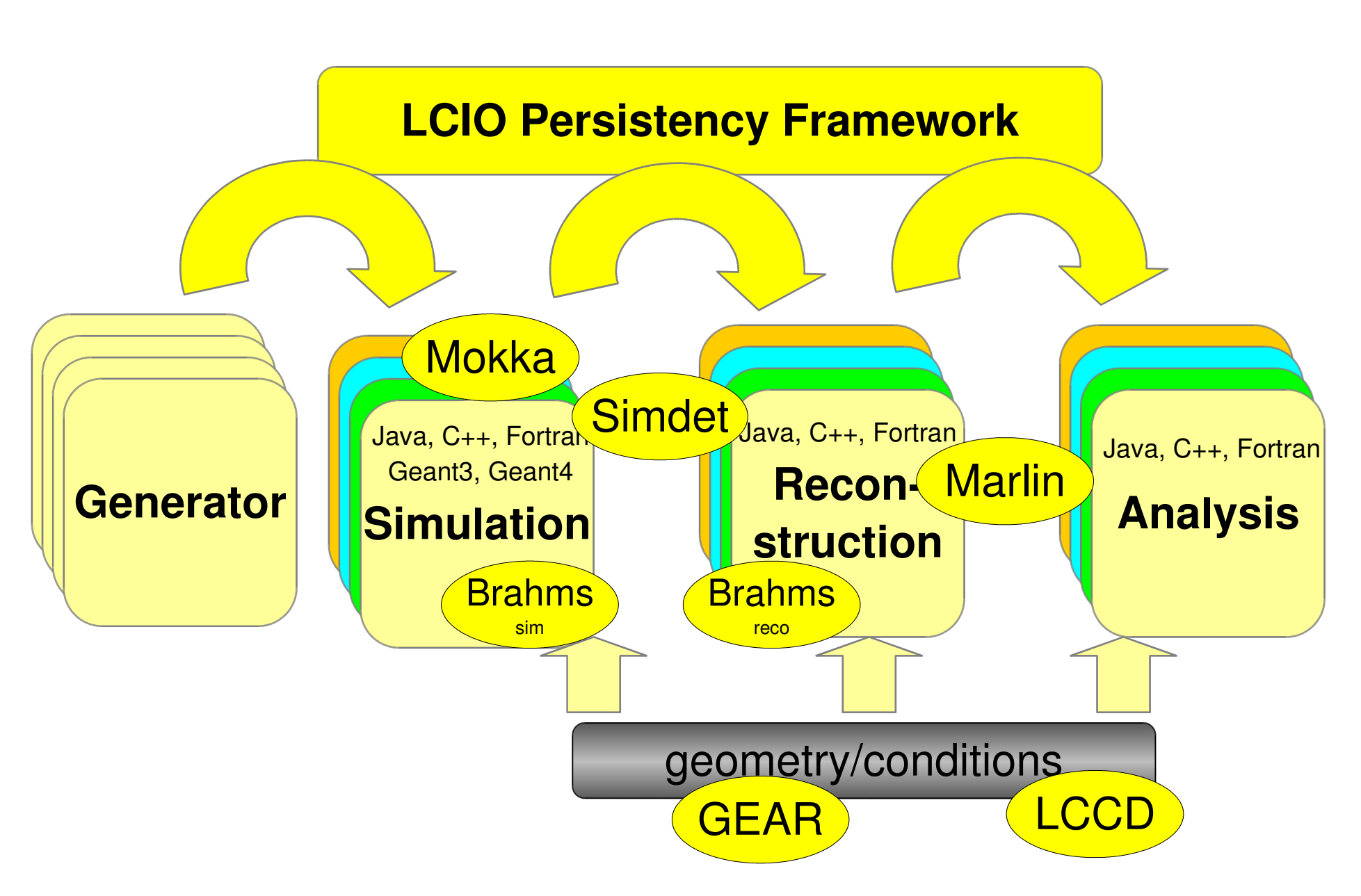

# LCIO overview

- DESY and SLAC joined project:
- provide common basis for ILC  $\bullet$ software
- Features:  $\bullet$ 
	- $\bullet$  Java, C<sub>++</sub> and f77 (!) API
	- extensible data model for current and future simulation and testbeam studies
	- user code separated from concrete data format
	- no dependency on other frameworks

### **simple & lightweight**

### now de facto standard for ILC software

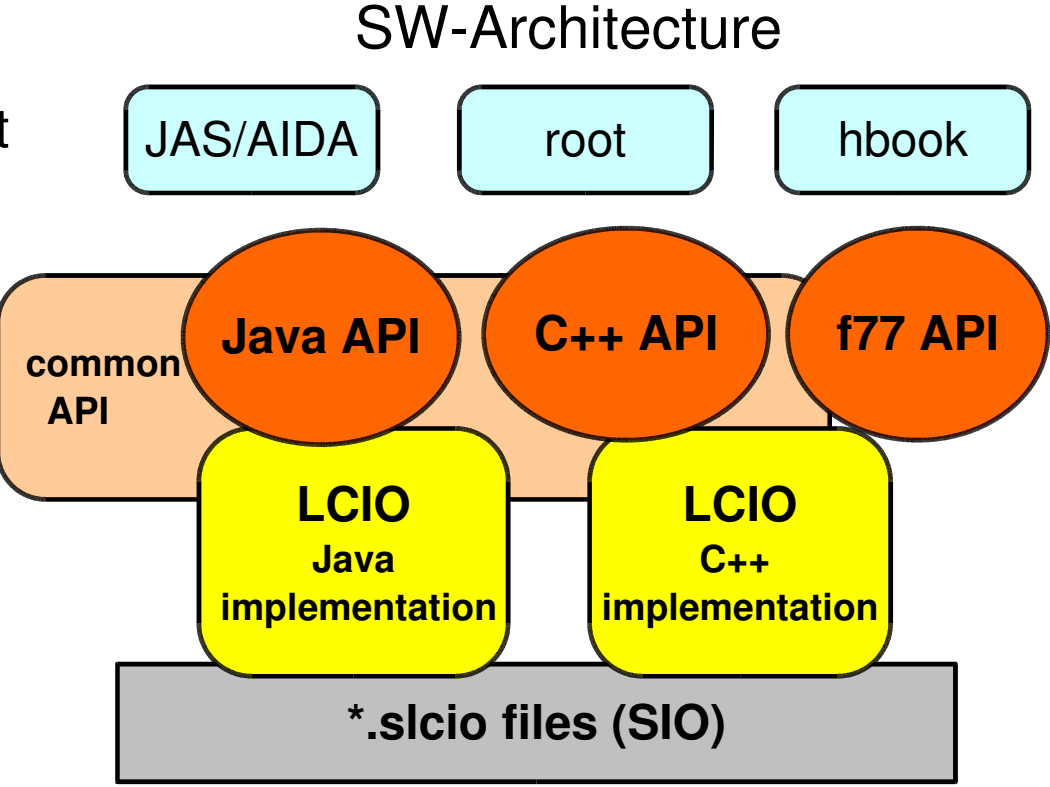

## LCIO data model

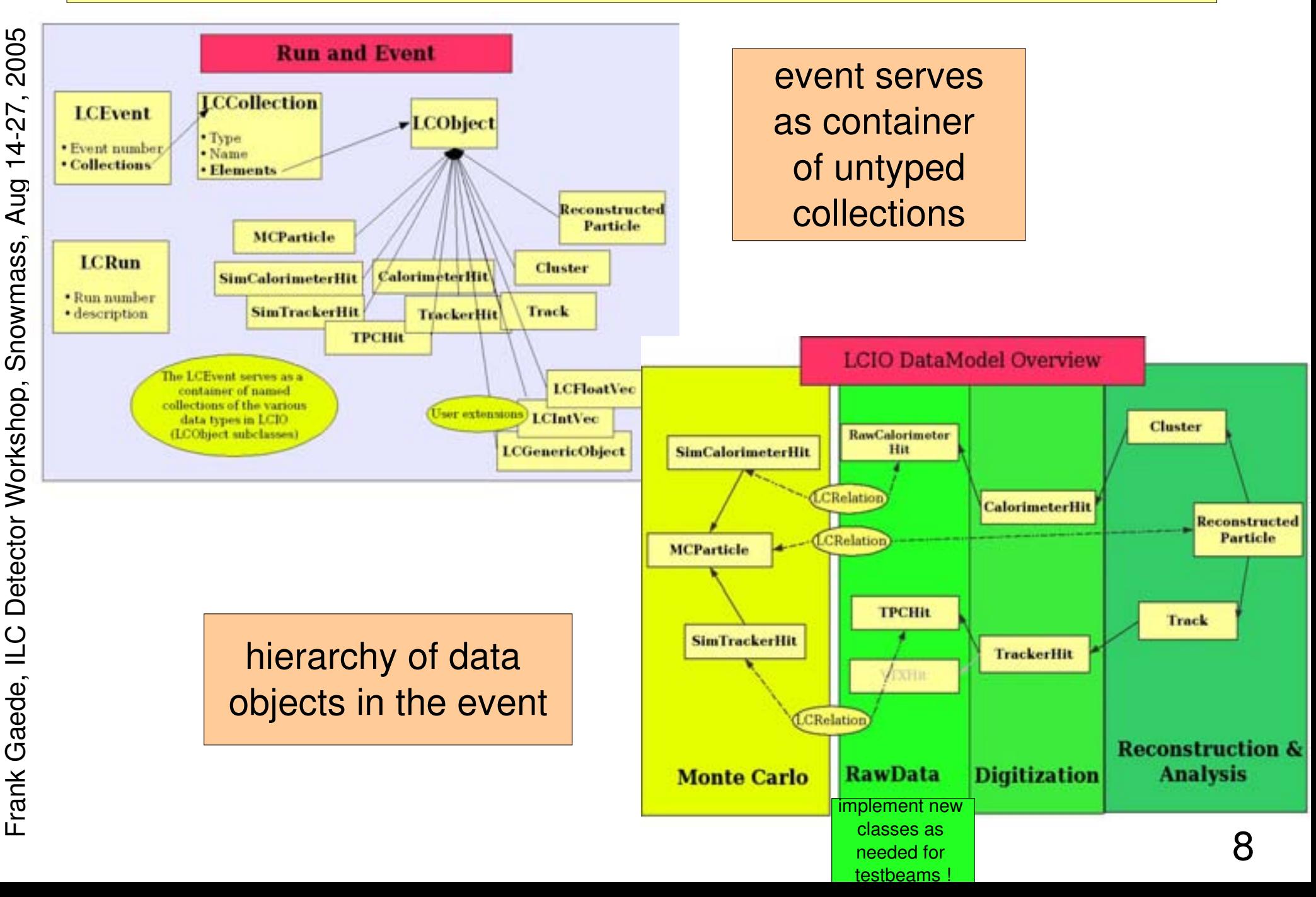

# LCIO status [v01-05]

- changed return values of E, P, m to double for MCParticle and ReconstructedParticle
	- stored are still floats
	- requires some trivial changes (float->double) in code where indicated by the compiler !
- new template UTIL::LCTypedVector<T> for creating std::vector<LCObjectType> from LCCollections
	- allows to use iterators and STL algorithms, e.g. std::for\_each()
- added first implementations of generic tracker raw data classes (TPC, VTX, SiliconStrip,...)
	- **TrackerRawData, TrackerData, TrackerPulse**
- files are downward compatible with LCIO 1.4
- **bug fixes**
- see \$LCIO/doc/versions.readme for more

### LCIO on the web

![](_page_9_Picture_262.jpeg)

Frank Gaede, ILC Detector Workshop, Snowmass, Aug 14-27, 2005

# LCIO Future Plans

- current data model fairly complete
	- check usability of data model, e.g. track parameters
		- **ongoing through development of reconstruction code !**
	- **need to define conventions on how to use LCIO** 
		- collection names, object types, collections to be present in event
- need to make LCIO more convenient (and efficient)
	- decoding of MCParticle information (parent/daughter, ...)
	- *I* inverse relations ( get all tracks for one MCParticle )
	- attach user information to LCObjects
- would like to make C++ version more C++ like, e.g. allow to use STL algorithms (templates in general)

• - > will have LCIO meeting here at snowmass

## Simulation tools: Simdet, Brahms

### **SIMDET**

![](_page_11_Picture_2.jpeg)

- parameterized fast Monte Carlo (f77)
- $\bullet$  tracks  $+$  cov. matrix and clusters
- hard coded geometry: TESLA TDR Detector

### **Brahms**

- geant3 full simulation (f77)
- hard coded geometry: TESLA TDR Detector
- full standalone reconstruction part (pflow)
	- tracking based on LEP reconstruction code

for download (cvs web interface ) and more information: **http://wwwzeuthen.desy.de/linear\_collider**

![](_page_11_Picture_12.jpeg)

ഥ

## Simulation tools: Mokka

- geant4 based full detector simulation for the ILC
- developed at LLR-Ecole Polytechnique (P. Mora de Freitas, G. Musat)
- http://polywww.in2p3.fr/geant4/tesla/www/\ mokka/mokka.html
- some features:
- **S** steering files for configuration
- all geant4 physics lists available
- **writes LCIO**
- reads StdHep / ASCII HepEvt
- **Geometry** 
	- MySQL databases
		- geometry parameters
		- one database per subdetector
	- C++ Geometry Drivers
	- one for each subdetector type (e.g. TPC, HCAL)
	- define material and sensitive detector
	- abstract geometry layer: CGA

new features: (v05-01) • SID detector model • scalable detector models

ր<br>Fr  $\mathsf{\Xi}$  $\checkmark$ Gaወ ರ

e, IL

 $\mathsf{C}$  $\mathsf{\Omega}$ 

# Marlin - Introduction

**M**odular**A**nalysis &**R**econstruction for the**L I N**ear Collider

- modular C<sub>++</sub> application framework for the analysis and reconstruction of LCIO data
- **uses LCIO as transient data model**
- **•** similar to US org. Icsim Java framework

### • Application framework:

- set of classes that provide the core functionality needed in problem domain and provide hooks (callbacks) for specific user code
- **•** provides main program
- note: most current experiments that use OO (C++) have application frameworks

### Marlin – schematic overview

![](_page_14_Figure_1.jpeg)

## Marlin Processor

- **provides main user callbacks**
- has own set of input parameters
	- int, float, string (single and arrays)
	- **parameter description**
- naturally modularizes the application
- order of processors is defined via steering file:
	- easy to exchange one or several modules w/o recompiling
	- can run the same processor with different parameter set in one job
- processor task can be as simple as creating one histogram or as complex as track finding and fitting in the central tracker

![](_page_15_Figure_10.jpeg)

## Marlin features

### core processors

### AIDAProcessor

for easy creation of histograms, clouds, ntuples

### **C** OutputProcessor

**writes current event or subset thereof** 

### **• MyProcessor**

- simple example serves as template for user code
- **ConditionsProcessor**
- **New**

**New** 

**New** 

- **•** read conditions transparently with LCCD
- DataSourceProcessor
	- **P** read non LCIO input, e.g. StdHepReader
	- SimpleFastMCProcessor
		- fast smearing Monte Carlo
		- needs testing
- fully configurable through steering files:
	- program flow
	- input parameters
	- processor based and global

### • self-documenting:

**MyApplication -I** will print all available processors with their parameters and example/default values

## Marlin - new features I

- v00-09 (details in \$MARLIN/doc/release.notes)
- new optional XML steering files
	- based on TinyXml (open source) included in Marlin
	- same basic structure as old ASCII steering files
	- additional features:
		- allows conditional execution of processEvent() method based on boolean flags set by processors
		- allows grouping of processors with shared parameters
	- $\bullet$  'Marlin -x > steer.xml' creates example steering file with all available processors
- XML can be used in Marlin for other input files

# Marlin – example XML steering

#### $-$  <marlin>

#### $-$  <execute> <processor name="MyAIDAProcessor"/>

<processor name="MyEventSelection"/>

```
- <if condition="MyEventSelection">
```

```
\leqgroup name="Tracking"/>
```
<processor name="MyClustering"/>

<processor name="MyPFlow"/>

<processor name="MyLCIOOutputProcessor"/>

#### $\langle$ if>

 $<$ /execute>

#### $-$  <global>

```
<parameter name="LCIOInputFiles"> simjob.slcio </parameter>
 <parameter name="MaxRecordNumber" value="5001"/>
 <parameter name="SupressCheck" value="false"/>
\langle qlobal>
```
#### - <processor name="MyLCIOOutputProcessor" type="LCIOOutputProcessor"> <parameter name="LCIOOutputFile" type="string">outputfile.slcio </parameter> <parameter name="LCIOWriteMode" type="string">WRITE NEW</parameter>

```
</processor>
```

```
- < group name = "Tracking" >
```

```
<parameter name="NTPCLayers" value="200"/>
```

```
<processor name="MyTrackfinder" type="Trackfinder"/>
```

```
- < processor name="MyTrackfitter" type="Trackfitter">
   <parameter name="Algorithm" value="DAF"/>
```

```
</processor>
```
#### $\langle$  (qroup>

#### $\langle 1 - 1, 1, -2 \rangle$  $<$ /marlin>

- Processors can be enclosed by <group/> tag
- Parameters in <group/> joined by all processors
- ActiveProcessors replaced by <execute>...</execute> section
- $\bullet$  Reconstruct only events that pass the event selection

 $\bullet$  Parameters defined as content of <parameter/> tag or as its value attribute

## Marlin - new features II

- Exceptions (subclasses of lcio::Exception):
	- uncaught Exceptions terminate program with error message (given in constructor)
	- ParseException
		- thrown if steering has wrong syntax
	- **SkipEventException** 
		- can be thrown by any processor
		- skips processEvent() for all subsequent processors
		- printout at end of program (#evts skipped by processor)
	- StopProcessingException
		- can be thrown by any Processor
		- ends program gracefully by calling all end() methods
	- others?

## Marlin - new features III

### **• improved Makefiles**

- **make it easier to build against an installed version of** Marlin:
	- $INCLUDE += `. $(MARK) / bin / manifold$  includes.sh`
	- LIBS  $+=$  `.  $$$ (MARLIN)/bin/marlin libs.sh`
	- ensures same optional dependencies are used (LCCD, CLHEP, CondDBMySQL,...)
	- USERINCLUDES, USERLIBS to define additional dependencies
- **a** global GNUmakefile:
	- allows to build marlin with several packages of processors
		- **Inks all packages in \$MARLIN/packages directory**
		- packages need to follow \$MARLIN/examples/mymarlin structure
- **See workshop DVD**

### **MarlinReco**

- **Marlin serves as a framework for the distributed development of a full suite of reconstruction algorithms !**
	- **> your input is welcome !**
- **(almost) complete set of standard reconstruction in Marlin available: MarlinReco** (see talk by S. Aplin)
	- first version available on DVD "ILC software for LDC"

**• uses first implementation of GEAR geometry description** • Marlin v00-09-01

### Marlin on the web

![](_page_22_Picture_143.jpeg)

 $\frac{6}{1}$ 

# **LCCD Motivation**

- fairly complete software chain for simulation and reconstruction for the ILC exists (or is under development)
- can be also used for the simulation of upcoming subdetector testbeam studies
- one important ingredient is missing:

### **conditions database**

![](_page_23_Picture_5.jpeg)

### **• handles access to conditions data transparently from**

**L**inear Collider Conditions Data Toolkit

- conditions database (CondDBMySQL (by Lisbon Atlas group))
- **LCIO files**

### • Conditions Data:

- all data that is needed for analysis/reconstruction besides the actual event data
	- typically has lifetime/validity range longer than one event
		- **c** can change on various timescales, e.g. seconds to years
	- need for versioning (tagging) (changing calibration constants)
	- also 'static' geometry description (channel mapping, positions,...)

## LCCD features

- Reading conditions data
- from conditions database
	- **o** for given tag
- **•** from simple LCIO file
	- (one set of constants)
- **•** from LCIO data stream
	- e.g. slow control data
- **•** from dedicated LCIO-DB file
	- has all constants for given tag
- Writing conditions data
	- as LCGenericObject collection
	- **in folder (directory) structure**
	- **•** tagging
- Browsing the conditions database
- through creation of LCIO files
- **vertically (all versions for timestamp)**
- **•** horizontally (all versions for tag)

![](_page_25_Figure_18.jpeg)

### LCCD on the web

![](_page_26_Picture_94.jpeg)

### GEAR Overview

![](_page_27_Picture_2.jpeg)

- Motivation:
	- **need well defined geometry definition that** 
		- is flexible w.r.t different detector concepts
		- **has high level information needed for reconstruction** (different from detailed local description for simulation !)
	- supports 'plug & play' philosophy of processors implementing different algorithms
	- provides access to material properties (radiation/interaction lengths)
- Idea:
- define abstract interface (a la LCIO C++ and Java?)
- **concrete implementation based on XML files and CGA**

## GEAR – Classes

- **Subdetector description** 
	- high level description of detector shape and readout geometry – one class for every subdetector type, e.g.
		- TPC, Ecal, Hcal (MainCalorimeter), FTD, VTX, SIT, ...
		- defines required attributes as detailed as necessary but as abstract as possible
		- allows to add additional named attributes
	- use XML files
- Material properties
	- point properties (density, material, radlen,...)
	- **distance properties integrated along (straight!?) path**
	- use Mokka-CGA interface to geant4 geometry

## GEAR – TPC description

![](_page_29_Figure_1.jpeg)

implementation for disk with pad rings

30

## GEAR – material properties

#### **GearDistanceProperties**

- GearDistanceProperties()

getMaterialNames(p0 : const Point3D&, p1 : const Point3D&) : const std::vector< std :: string >& getMaterialThicknesses(p0 : const Point3D&, p1 : const Point3D&) : const std::vector< double >& getNRadlen(p0 : const Point3D&, p1 : const Point3D&) : double getNIntlen(p0 : const Point3D&, p1 : const Point3D&) : double getBdL(pos: const Point3D&): double getEdL(pos: const Point3D&) : double

integrated along path:

- straight line or
- true path in B-Field ?

#### **GearPointProperties**

- GearPointProperties()

getCellID(pos: const Point3D&): int

getMaterialName(pos: const Point3D&) : const std::string&

getDensity(pos: const Point3D&): double

getTemperature(pos : const Point3D&) : double

getPressure(pos : const Point3D&) : double

getRadlen(pos : const Point3D&) : double

getIntlen(pos: const Point3D&) : double

getLocalPosition(pos: const Point3D&): Point3D

getB(pos : const Point3D&) : double

getE(pos : const Point3D&) : double

getListOfLogicalVolumes(pos: const Point3D&): std::vector< std:: string >

getListOfPhysicalVolumes(pos: const Point3D&) : std::vector< std :: string >

getRegion(pos: const Point3D&): std::string

isTracker(pos: const Point3D&) : bool

isCalorimeter(pos : const Point3D&) : bool

properties at point from geant4 (CGA)

based on discussions at Argonne Simulation Meeting 2004

### GEAR status and outlook

- **first mini implementation with XML files for current** MarlinReco: TPC, Ecal, Hcal
	- XML format 'compatible' with US compact description
	- integrated in Marlin v00-09-01 (see DVD)
	- soon to be released !
- Plans:
	- have discussions at snowmass with other subdetector groups about abstract interface needed
	- see if other groups are interested in collaborating !?
	- provide implementation of material properties based on CGA/Mokka
	- investigate option of creating GEAR XML files in Mokka geometry drivers:
	- the information is there
	- have only one source of geometry

### LDC simulation framework

![](_page_32_Figure_1.jpeg)

# Summary & Outlook

- a fairly complete OO-software framework exists for the LDC study based on Mokka, Marlin, LCIO, LCCD and GEAR
	- ready to start using it for detector concept study !
- current version of this software can be found on the DVD "ILC software for LDC "
- **has been used to produce LDC events on "International ILC** Event DVD" on the DESY – computing **Grid !**
	- **.** LCIO files for SID, LDC, GLC of Zpole, Zh and ttbar events
	- also at http://www-flc.desy.de/snowmassdatadvd

### To Do:

- investigate interoperability with other frameworks
	- apply software to other comcepts
		- exchange ideas and collaborate

improve software ...

all software (will be) available at portal: **http://wwwflc.desy.de/ilcsoft**